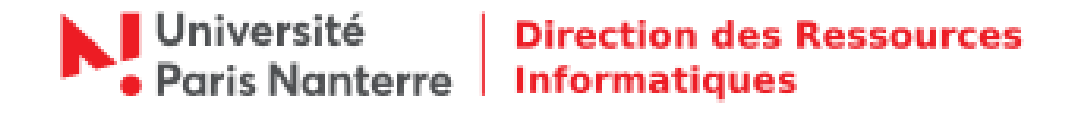

## **Activation compte étudiant**

Votre inscription administrative est validée, vous êtes maintenant étudiant·e à l'Université Paris Nanterre.

**Activez dès maintenant votre compte étudiant !** Cette démarche est obligatoire pour obtenir une adresse mail institutionnel @parisnanterre.fr et accédez aux services numériques proposés par l'Université.

Un mail de la GID vous a été envoyé à l'adresse mail personnelle communiquée lors de votre inscription. Consulter vos courriels.

Si vous n'avez rien reçu ou si la date du lien d'activation du compte est dépassée, muni·e de votre numéro étudiant, rendez-vous directement sur la page :

## **http://identite.parisnanterre.fr/**

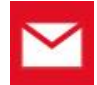

## **Activer votre compte étudiant**

Cliquer sur :  $\Rightarrow$  Activer mon compte étudiant

Identifiez-vous avec votre numéro d'étudiant puis confirmez.

Un nouveau mail contenant un lien d'activation de compte a été envoyé. Veuillez consulter vos courriels.